## **Homework 2**

IGP 304: Statistics for Biomedical Research (Spring 2007) due on February 12, 2007

The following questions relate to the *10.7.ERpolymorphism.dta* and *2.12.Poison.dta* data sets, which can be found in "Statistical Modeling for Biomedical Researchers", 2nd Ed., *in press*, by William Dupont. The data set can be downloaded from the web

*http://biostat.mc.vanderbilt.edu/dupontwd/wddtext/* or the homework section of the course web.

- Stata commends useful for this homework can be found in Stata notes for classes on the course web.
- 1. (25 points total) Use *10.7.ERpolymorphism.dta* which was obtained by Parl et al. (1989) who studied the relationship between age at breast cancer diagnosis and estrogen receptor (ER) genotype. Answer to the following questions.
	- (a) (3 points) Summarize age by genotype using:

```
summarize age if genotype==1
summarize age if genotype==2
summarize age if genotype==3
```
Assuming normal distribution, calculate 95% confidence interval for the mean of age by genotype using this information (**Show your work.**).

- (b) (2 points) Draw box plots for age by genotype on a single graph. Draw dot plots for age by genotype on a single graph.
- (c) Do a one-way analysis of variance to test the null hypothesis that the age at diagnosis does not vary with genotype.
	- (3 points) What are the sum of squares (SS), mean squares (MS) and degree of freedom (df) for between-groups and total? If you know the SS, MS and df for between-groups and total, can you calculate the SS, MS and df for within-groups?
	- (3 points) (i) Show how F-value can be calculated from the SS; (ii) report *P*-value; and (iii) what would you conclude from the result based on the hypothesis test?
	- (2 point) What assumptions did you make to do a one-way analysis of variance and do you think the assumptions are appropriate?
- (d) Repeat analysis using linear regression.
	- (5 points) To use linear regression, you need to generate two dummy variables. Show the output. Compare the upper panel of the output with the ANOVA table from (c). What do you observe?
- (2 points) What is the pooled standard deviation?
- (5 points) Interpret the estimates of parameters.
- 2. (15 points total) Use *2.12.Poison.dta*. This data set was obtained by Brent et al. (1999) who measured baseline plasma glycolate and arterial pH on 18 patients admitted for ethylene glycol poisoning.
	- (a) (3 points) Regress plasma glycolate against arterial pH. Draw a scatter plot of plasma glycolate against arterial pH together with the estimated linear regression line. What is the best fitted line?
	- (b) (3 points) What is the slope estimate and the 95% confidence intervals for the slope estimate? Interpret the slope estimate.
	- (c) (2 points) State your conclusion based on the hypothesis testing and the confidence intervals.
	- (d) (3 points) What is the estimated average plasma glycolate if a patient has arterial pH of 7.1?
	- (e) (2 points) What proportion of the total variation in plasma glycolate levels is explained by this regression?
	- (f) (2 points) Draw a scatter plot of plasma glycolate against arterial pH together with the estimated linear regression line and the 95% confidence intervals band.
- 3. (5 points) Below find a partial output from a regression analysis. Based on the information, fill in the following ANOVA table.

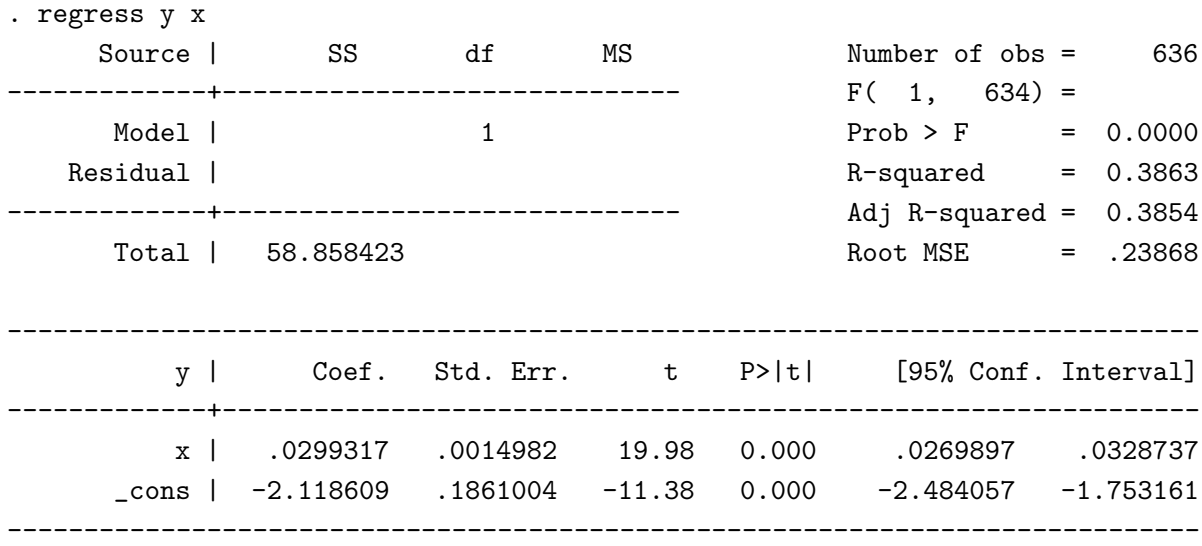

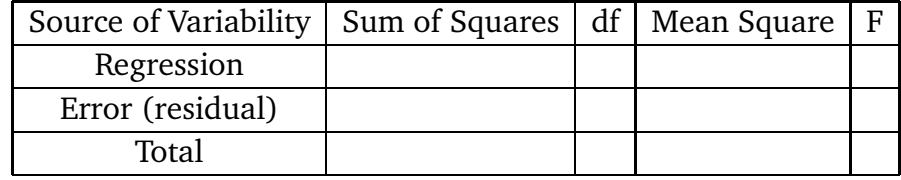

4. (5 points total) **Show your work.** Below find a table which summarizes means and standard deviations of BMI for males and females. Assuming a normal distribution, calculate separately for males and females the probability of a BMI  $<$  25, between 25–29.9, and 30 or more  $kg/m^2$ . The probabilities can be obtained from the table for the standard normal distribution(Table A1 in [ES]) or by using the following Stata commend. For example, you can use the following commend to calculate  $1-P(Z \lt \mathcal{E})$ 2): display 1-normprob(2)

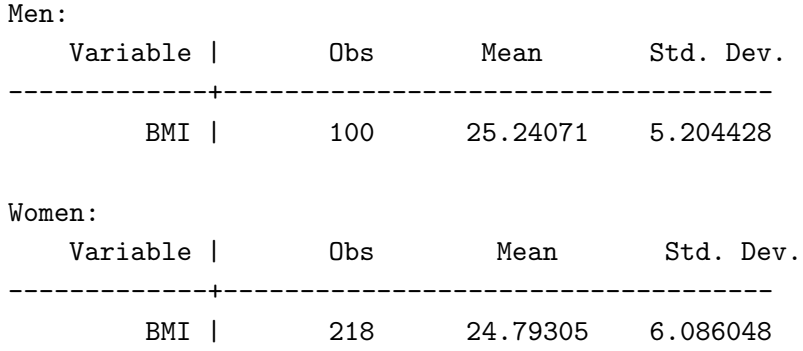

5. (10 points total) **Show your work next to your response.** Below find a table from a hypothetical study. This study compares treatment and control groups in a randomized trial. Several measurements were made before ("pretest") and after ("posttest") the treatment. The table shows a part of this study.

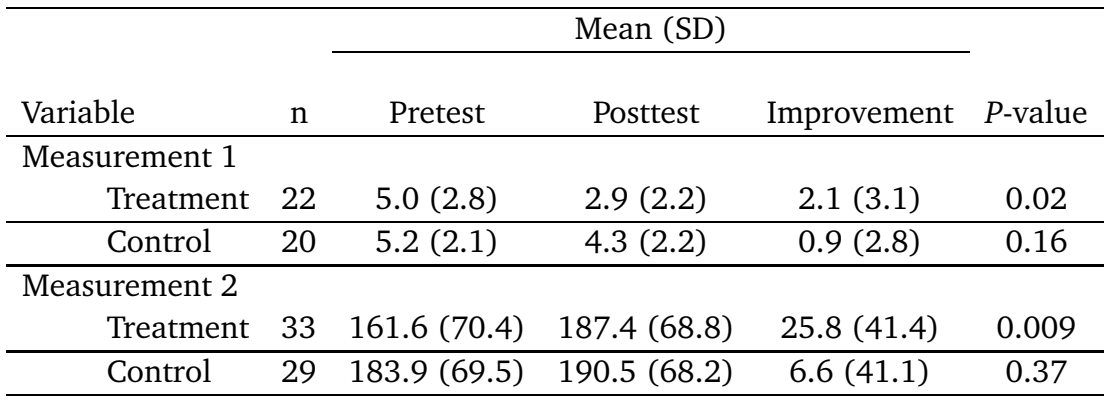

(a) (4 points) The average change in Measurement 2 for the treatment and control groups are 25.8 (41.4) and 6.6 (41.1), respectively. A valid 95% confidence interval for the change in the outcome score for the treatment group is:

- $( )$  a. no information provided
- ( ) b.  $-15.6$  to 67.2
- ( $\degree$ ) c. 20.0 to 31.5
- $( )$  d. 14.1 to 37.5
- ( )  $e. \quad 11.1 \text{ to } 40.5$
- (b) Use the Stata log to answer to the following two questions.

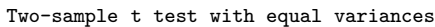

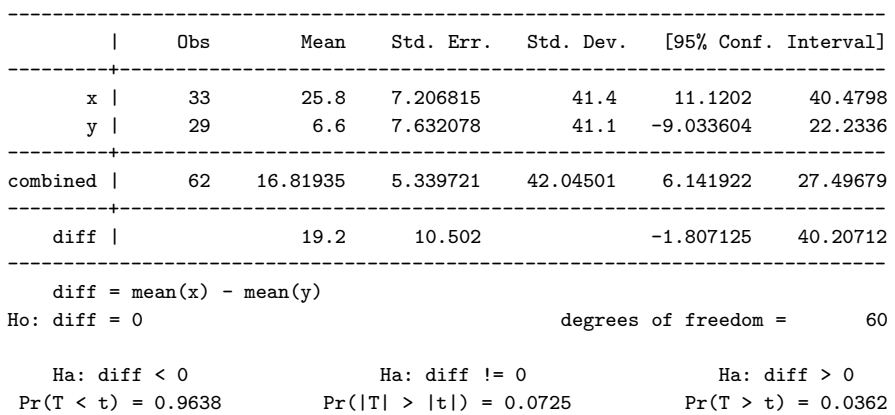

- i. (3 points) Suppose the investigator is interested in a one-sided test that the average change is the same (or worse) in the two groups versus better in the treatment group. The corresponding *P*-value is:
	- $( )$  a. 0.0725
	- $( ) b. 0.0021$
	- ( ) c. 0.4810
	- $( )$  d. 0.0362
	- ( ) e. 0.3945

What would the investigator conclude?

- ii. (3 points) The *t* statistic for testing a two-sided test of the null hypothesis that the treatment and control populations have the same mean change would be:
	- $( )$  a. 19.2
	- $( ) b. 1.83$
	- $( )$  c. 10.4
	- $( )$  d. 3.58
	- ( )  $e$ . no information available

What would the investigator conclude?